## MHF 4UI UNIT 4 Exponential and Logarithmic Functions

Day 2 - Exponential Functions

## BASIC EXPONENTIAL CURVE(y=a<sup>x</sup>)

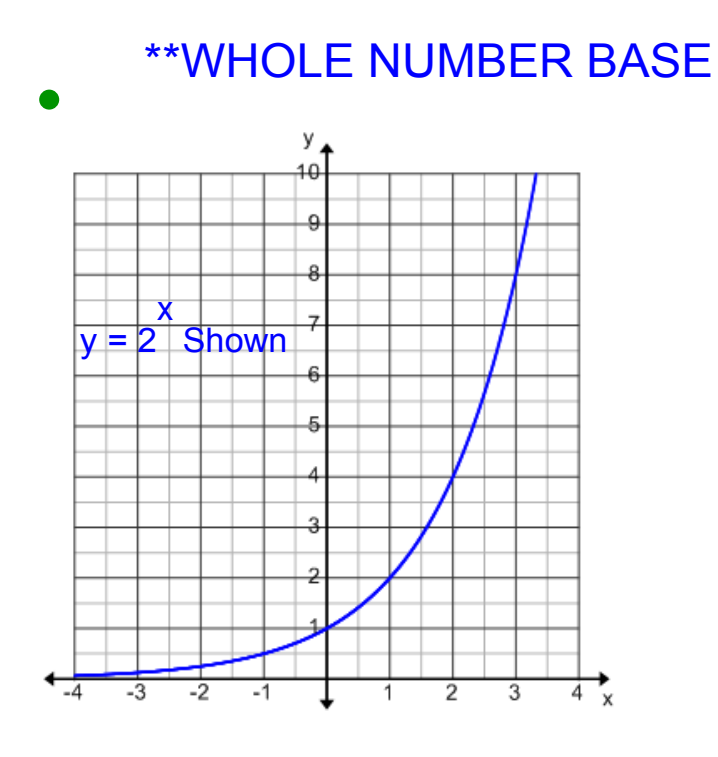

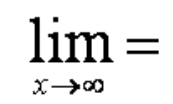

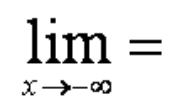

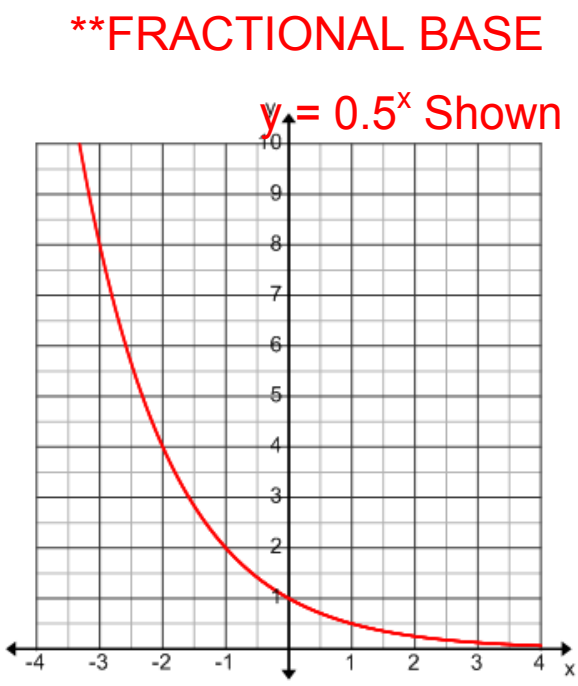

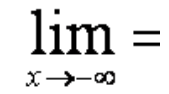

 $lim =$  $x \rightarrow \infty$ 

## \*\* Base MUST BE POSITIVE !!!

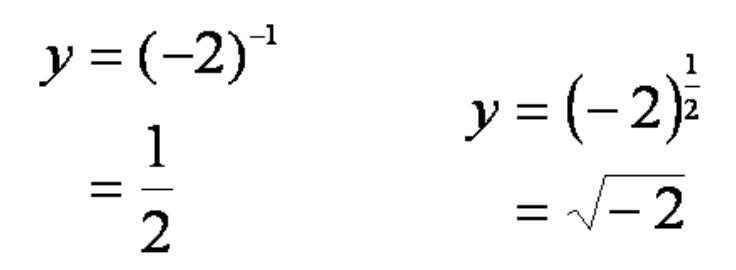

∴ We define Exponential Functions to be:

$$
y = a^x \qquad a \in (0, 1) \text{ and } a \in (1, \infty)
$$

Transformations can also be applied to Exponential Functions

Example: Describe the transformations applied to the following function, then graph:

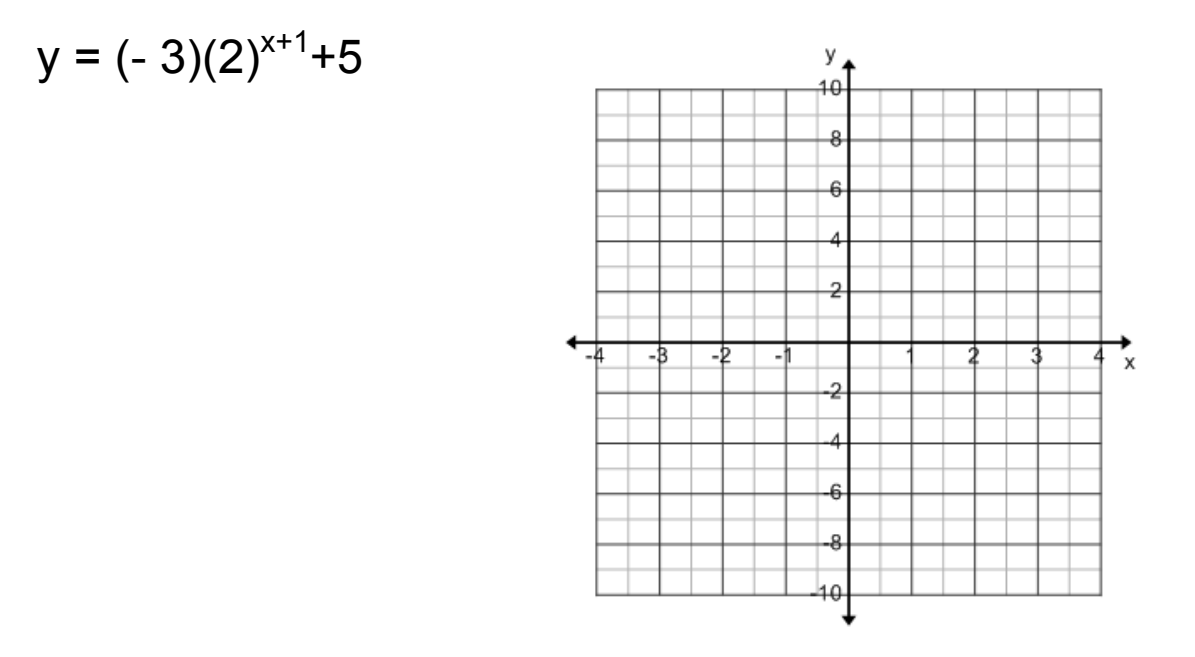

## **4UI Unit 4 Day 2 Exponential Functions.notebook**

Example 2: Evaluate each of the following limits:

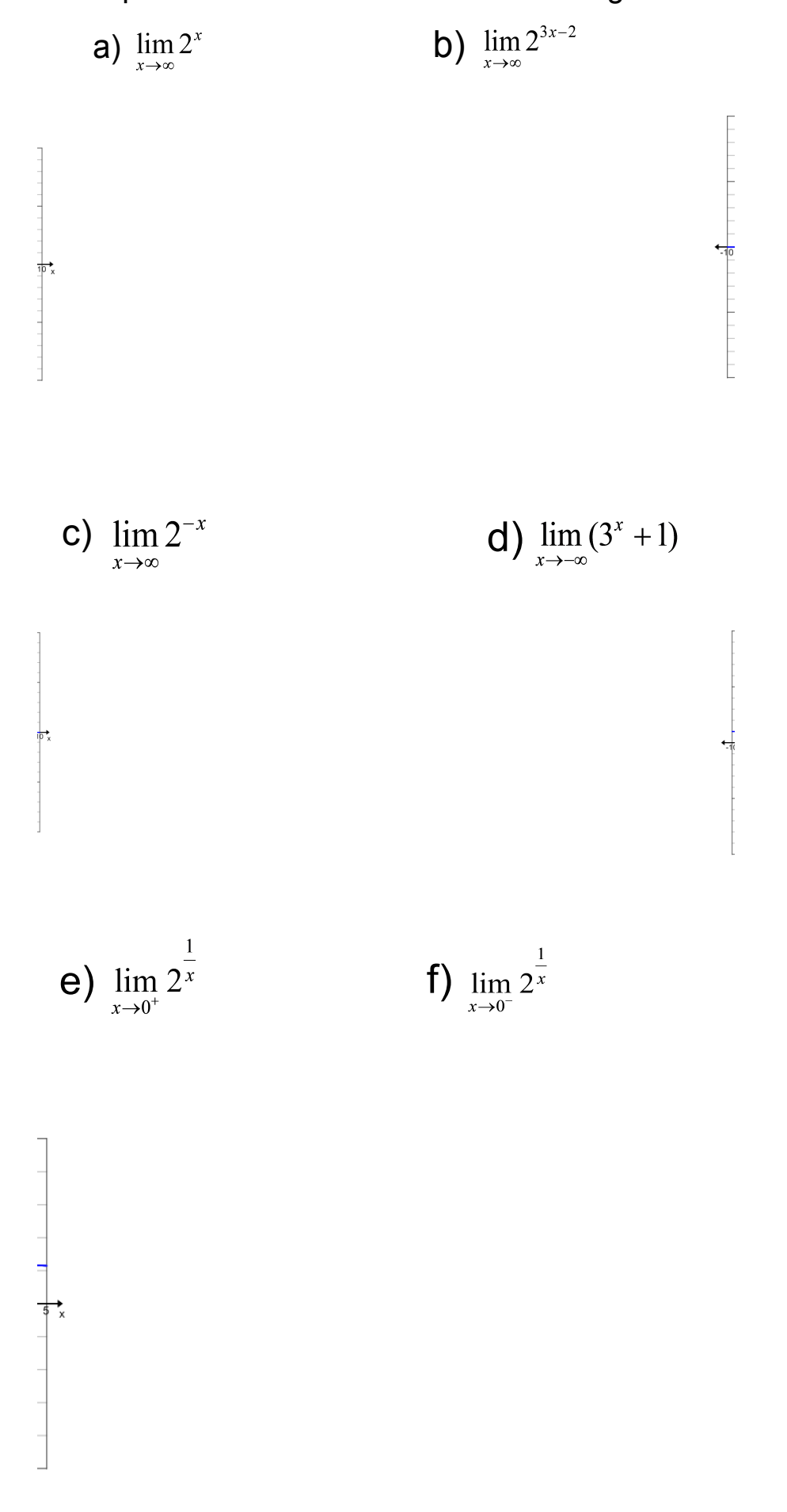

TI Emulator Files.zip

Vti.exe